# Chapter 2 Rootfinding

Given a function  $f(x)$ , a root is a number *r* satisfying  $f(r) = 0$ . For example, for  $f(x) = x^2 - 3$ , the roots are  $r = \pm \sqrt{3}$ . We want to find the roots of a general function  $f(x)$  using a computer.

### The bisection method

Suppose we find an interval  $[a, b]$  such that  $f(a)$  and  $f(b)$  have opposite sign (for example  $f(a) < 0$  and  $f(b) > 0$ ). Then, by the intermediate value theorem<sup>1</sup>,  $f(x)$  has a root in [a, b]. Next we consider the midpoint  $x_0 = \frac{1}{2}(a+b)$ . The root *r* is contained in either the left subinterval or the right subinterval. To determine which one, we compute  $f(x_0)$ . Then repeat. The rootfinding by this rather simple idea is called the bisection method.

*Example 1.* Let us find a root of  $f(x) = x^2 - 3$ . We note that  $f(1) = -2$  and  $f(2) = 1$ . Indeed, there is a root  $r = \sqrt{3} = 1.73205...$  on the interval [1,2].

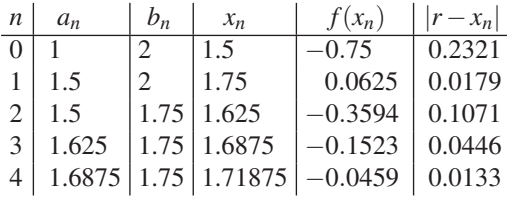

The bisection method is implemented as follows (we assume  $f(a) \cdot f(b) < 0$ ).

Step 1  $n = 0$ ,  $a_0 = a$ ,  $b_0 = b$ Step 2  $x_n = \frac{1}{2}(a_n + b_n)$  % current estimate of the root

Fall 2013 Math 471 Sec 2 Introduction to Numerical Methods

Manabu Machida (University of Michigan)

 $1$  Math 451

Step 3 if  $f(x_n) \cdot f(a_n) < 0$ , then  $a_{n+1} = a_n$ ,  $b_{n+1} = x_n$ Step 4 else  $a_{n+1} = x_n, b_{n+1} = b_n$ Step 5 set  $n = n + 1$  and go to Step 2

When to stop? There are three stopping criterions:

 $|b_n - a_n| < \varepsilon$ ,  $|f(x_n)| < \varepsilon$ ,  $n = n_{\text{max}}$ .

Suppose we find a root  $x_n$ . The error is estimated as

$$
|r-x_n|\leq \frac{1}{2}|b_n-a_n|=\left(\frac{1}{2}\right)^2|b_{n-1}-a_{n-1}|=\cdots=\left(\frac{1}{2}\right)^{n+1}|b_0-a_0|.
$$

*Example 2.* In the above example, how large *n* is needed to ensure that the error is less than  $10^{-3}$ ? We have

$$
|r - x_n| \le \left(\frac{1}{2}\right)^{n+1} |b_0 - a_0| \le 10^{-3},
$$

where  $a_0 = 1$ ,  $b_0 = 2$ . Since  $2^{10} = 1024 \approx 10^3$ , we can say  $n \ge 9$ .

#### Fixed-point iteration

Suppose  $f(x) = 0$  is equivalent to  $x = g(x)$ . Then, *r* is a root of  $f(x)$  only if *r* is a fixed point of  $g(x)$ . The fixed-point iteration is the method of solving  $x = g(x)$  by computing  $x_{n+1} = g(x_n)$  with some initial guess  $x_0$ .

*Example 3.* To obtain the positive root of  $f(x) = x^2 - 3 = 0$ , we can rewrite the equation as

$$
x = g_1(x) = \frac{3}{x}
$$
,  $x = g_2(x) = x - (x^2 - 3)$ ,  $x = g_3(x) = x - \frac{1}{2}(x^2 - 3)$ .

Recall  $r = \sqrt{3} = 1.73205...$  Let us start the fixed-point iteration with  $x_0 = 1.5$ .

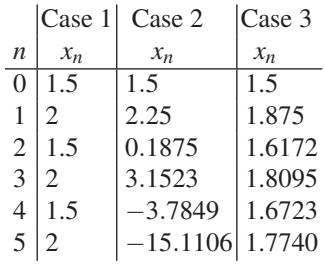

2 Rootfinding 3

We see that Case 3 converges whereas Case 1 and Case 2 diverge. We have to choose a good  $g(x)$ .

**Theorem 1.** Assume that  $x_0$  is sufficiently close to r and let  $k = |g'(r)|$ . Then *fixed-point iteration converges if and only if k* < 1*.*

To understand the above theorem, we consider

$$
|r-x_{n+1}|=|g(r)-g(x_n)|\sim |g'(r)||r-x_n|,
$$

where we used the Taylor expansion  $g(x_n) = g(r) + g'(r)(x_n - r) + \cdots$ . We have

$$
|r-x_{n+1}| \sim k|r-x_n| \sim k^2|r-x_{n-1}| \sim \cdots \sim k^{n+1}|r-x_0|.
$$

The right-hand side of the above equation goes to zero if  $k < 1$ .

We have  $|r - x_{n+1}| \sim k|k - x_n|$ . This is called linear convergence and *k* is called the asymptotic error constant. The bisection method also converges linearly with  $k = 1/2$ .

*Example 4.* Let us calculate *k* for Cases 1, 2, and 3 in the above example.

$$
g'_1(x) = -\frac{3}{x^2}. \qquad \therefore k = |g'_1(r)| = 1.
$$
  
\n
$$
g'_2(x) = 1 - 2x. \qquad \therefore k = |g'_2(r)| = 2.4641.
$$
  
\n
$$
g'_3(x) = 1 - x. \qquad \therefore k = |g'_3(r)| = 0.73205. \qquad \leftarrow \text{ converge}
$$

## Newton's method

Suppose we want to find a root *r* of a smooth function  $y = f(x)$ . We take a point  $x_n$ which is close to  $r$ . The tangent line at  $x_n$  is expressed as

$$
y = f'(x_n)(x - x_n) + f(x_n).
$$

Let the *x*-intercept of the line (the root of the tangent line) denote  $x_{n+1}$ . At  $x = x_{n+1}$ we have

$$
0 = f'(x_n)(x_{n+1} - x_n) + f(x_n).
$$
  $\therefore$   $x_{n+1} = x_n - \frac{f(x_n)}{f'(x_n)}.$ 

Next we consider the tangent line of  $f(x)$  at  $x = x_{n+1}$ . By repeating this procedure, the points  $x_n, x_{n+1}, \ldots$  approach *r*. For  $x_{n+1}$  sufficiently close to *r*, we can understand Newton's method with the Taylor series as

4 Math 471

$$
\underbrace{f(x_{n+1})}_{\approx 0} = f(x_n) + f'(x_n)(x_{n+1} - x_n) + \underbrace{\cdots}_{\approx 0}.
$$
\n(2.1)

The next example shows that Newton's method has rapid convergence.

*Example 5.* For  $f(x) = x^2 - 3$ , we obtain

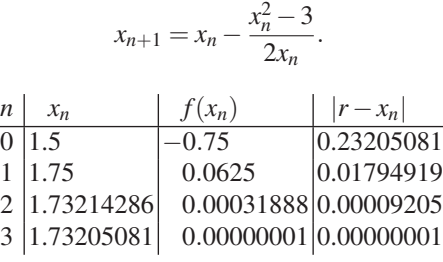

We see that Newton's method is a fixed point iteration by writing

$$
x_{n+1} = g(x_n), \qquad g(x) = x - \frac{f(x)}{f'(x)}.
$$

We have

$$
g'(r) = 1 - \frac{f'(x)^2 - f(x) \cdot f''(x)}{f'(x)^2} \bigg|_{x=r} = 0.
$$

This implies that Newton's method converges faster than linearly. In fact, it has quadratic convergence:  $|r - x_{n+1}| \leq C|r - x_n|^2$ .

$$
\therefore \quad r - x_{n+1} = g(r) - g(x_n) = g(r) - [g(r) + \underbrace{g'(r)}_{=0}(x_n - r) + O((x_n - r)^2)].
$$

Let us summarize rootfinding methods.

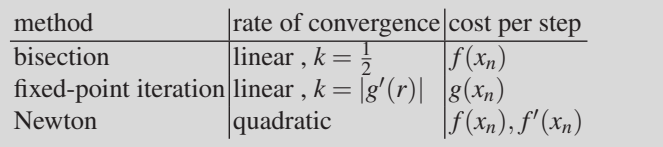

The bisection method is guaranteed to converge if the initial interval contains a root; the other methods are sensitive to the choice of *x*0.

#### 2 Rootfinding 5

### Rootfinding for nonlinear systems

Using Newton's method, let us find roots of

$$
\begin{cases} f(x,y) = 0, \\ g(x,y) = 0. \end{cases}
$$

For given  $(x_n, y_n)$ , we want to find  $(x_{n+1}, y_{n+1})$ . Recalling (2.1), we consider the Taylor series:

$$
\underbrace{f(x_{n+1},y_{n+1})}_{\approx 0} = f(x_n,y_n) + \frac{\partial f}{\partial x}(x_n,y_n)(x_{n+1}-x_n) + \frac{\partial f}{\partial y}(x_n,y_n)(y_{n+1}-y_n) + \underbrace{\dots}_{\approx 0},
$$
\n
$$
\underbrace{g(x_{n+1},y_{n+1})}_{\approx 0} = g(x_n,y_n) + \frac{\partial g}{\partial x}(x_n,y_n)(x_{n+1}-x_n) + \frac{\partial g}{\partial y}(x_n,y_n)(y_{n+1}-y_n) + \underbrace{\dots}_{\approx 0}.
$$

Thus we obtain

$$
A_n(\mathbf{x}_{n+1}-\mathbf{x}_n)=-\mathbf{f}_n,
$$

where we introduced

$$
A_n = \begin{pmatrix} f_x & f_y \\ g_x & g_y \end{pmatrix} \Big|_{(x_n, y_n)}, \quad \mathbf{x}_n = \begin{pmatrix} x_n \\ y_n \end{pmatrix}, \quad \mathbf{f}_n = \begin{pmatrix} f(x_n, y_n) \\ g(x_n, y_n) \end{pmatrix}.
$$

The matrix  $A_n$  is called the Jacobian matrix. We then obtain

$$
\mathbf{x}_{n+1} = \mathbf{x}_n - A_n^{-1} \mathbf{f}_n.
$$

*Example 6.* Let us consider  $f(x, y) = x^3 + y - 1$ ,  $g(x, y) = y^3 - x + 1$ . In this case, we obtain

$$
A_n = \begin{pmatrix} 3x_n^2 & 1 \\ -1 & 3y_n^2 \end{pmatrix}, \quad \mathbf{f}_n = \begin{pmatrix} x_n^3 + y_n - 1 \\ y_n^3 - x_n + 1 \end{pmatrix}.
$$

Let us plot  $f = 0$ ,  $g = 0$  using Matlab. The system has the root at  $(x, y) = (1, 0)$ .

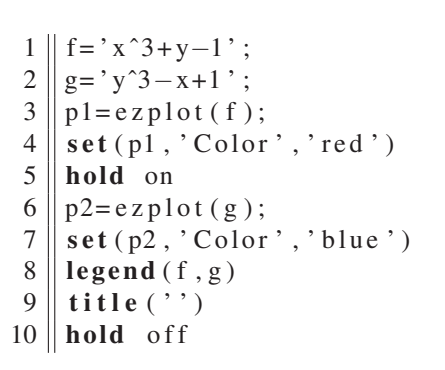

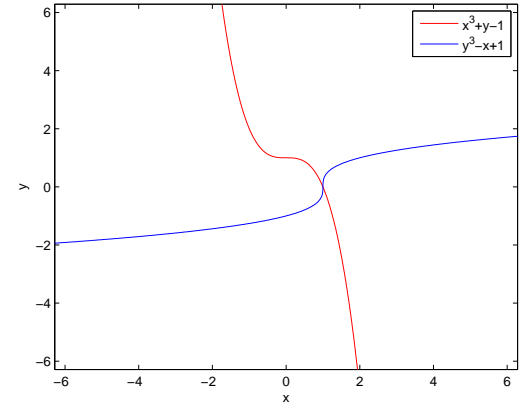